- 13 ISBN 9787563637171
- 10 ISBN 7563637176

出版时间:2012-7

 $(2012-07)$ 

页数:304

版权说明:本站所提供下载的PDF图书仅提供预览和简介以及在线试读,请支持正版图书。

## www.tushu111.com

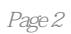

 $1$  1.1 1.1.1 1.1.2 1.1.3 1.1.4  $\frac{1.2}{1.2.1}$  1.2.2 1.2.3  $1.24$  1.3  $1.31$   $1.32$   $1.4$  $1.4.1$   $1.4.2$   $1.4.3$   $1.5$   $1.5.1$  $1.52$  1.5.3  $1.53$  2 WindowsXP 2.1  $21.1$  2.1.2 2.1.3 2.2 Windows XP 2.2.1 Windows XP 2.2.2 Windows XP 2.3 Windows XP 2.3.1 2.3.2 2.3.3 2.3.4 2.3.5 2.4 Windows XP  $241$  2.4.2  $243$  2.4.4  $245$  $246$   $25$ Windows XP  $251$   $252$   $253$  $26\mathrm{Windows} \mathrm{xP}$  2.6.1 "2.62" " "2.63" "2.64" "  $3$  Word20033.1 3.1.1 Office 2003 3.1.2 3.1.3 3.2 Word 2003 3.2.1 Word 2003 3.2.2 Word2003 3.2.3 Word 2003 3.3 Word 2003 2.3.1 Word 2003 2.3.2  $333$   $334$   $335$   $336$   $337$   $338$  $339$   $3310$   $34$   $341$   $342$  $343$   $344$   $345$   $346$   $347$  $348$   $349$   $35$   $351$   $352$   $353$   $354$  $355$  3.6  $361$  3.62 3.63 3.64 3.65 3.66 3.7 3.8Word 2003 3.8.1 3.8.2 3.8.3 3.8.4 4 Excel 2003 4.1 Excel 2003 4.1.1 Excel 2003  $41.2$  Excel 2003  $42$  Excel 2003  $421$  Excel 2003  $422$  $423$  4.2.4  $425$  4.2.6  $4.2.7$   $4.2.8$   $4.2.9$   $4.2.10$   $4.3$ 4.3.1 4.3.2 4.3.3 4.3.3 4.4 4.4.1  $44.2$  4.4.3  $44.4$  4.5  $4.51$  4.5.2 4.5.3  $4.54$   $4.6$   $4.61$   $4.62$   $4.63$   $4.64$   $4.7$  Word 2003 和Excel 2003的协同操作 习 题 第5章演示文稿软件PowerPoint2003 5.1 PowerPoint 2003基础 5.1.1 PowerPoint2003 5.1.2 PowcrPoint2003 5.1.3 5.1.4 PowerPomt  $2003$   $5.2$   $5.21$   $5.2.2$   $5.2.3$   $5.2.4$  $5.25$  5.3 5.31 5.3.2 5.3.3  $5.34$   $5.4$   $5.4$  $543 \t\t 55$   $55 \t\t 551$   $552$  $5.53$   $5.54$   $5.6$   $5.61$   $5.62$ 网上发布 习 题 第6章数据库技术与Access2003 6.1数据库技术基础 6.1.1数据库的基本概念 6.1.2数据管理  $61.3$   $61.4$   $61.5$   $62$   $621$  $622$   $623$   $624$   $625$   $63$   $631$  $632$  6.3.3  $634$  $64$  Access  $2003641$  Access  $2003$   $642$   $643$   $644$  $6.45$  7 7.1.1 7.1.1 7.1.2 7.1.3 7.1.4 7.2 7.2.1 7.2.2 网络软件 7.3计算机网络协议与体系结构 7.3.1 网络协议 7.3.2网络体系结构 7.4 Internet基础 7.4.1 Internet 的起源和发展 7.4.2 Internet的组成及常用专业术语 7.4.3 Internet的IP地址及域名系统 7.4.4 Internet的接入 方式 7.4.5接入Internet的计算机的上网设置 7.5 Internet应用 7.5.1电子邮件服务 7.5.2搜索引擎 7.5.3即时通 7.5.4 7.5.5 7.5.6 7.5.7 Telnet 7.5.8 7.5.9 7.6 WwW W 7.6 1 www 7.6.2 WWW Web 7.6.4 8 8 8.1 8.1.1 8.1.2

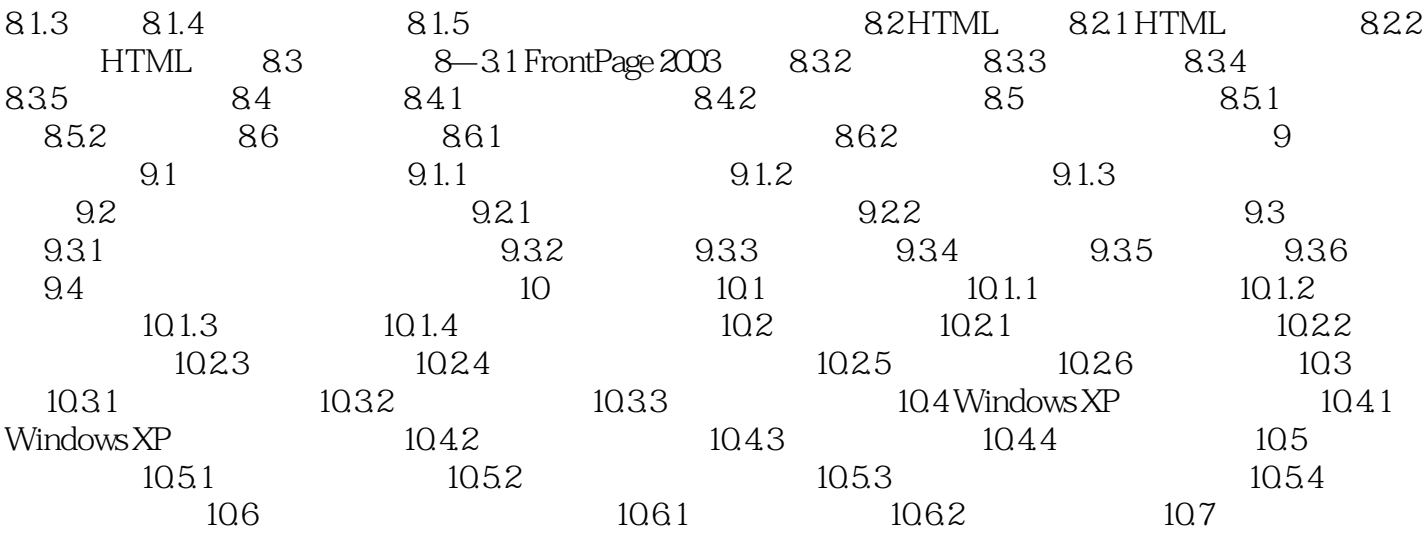

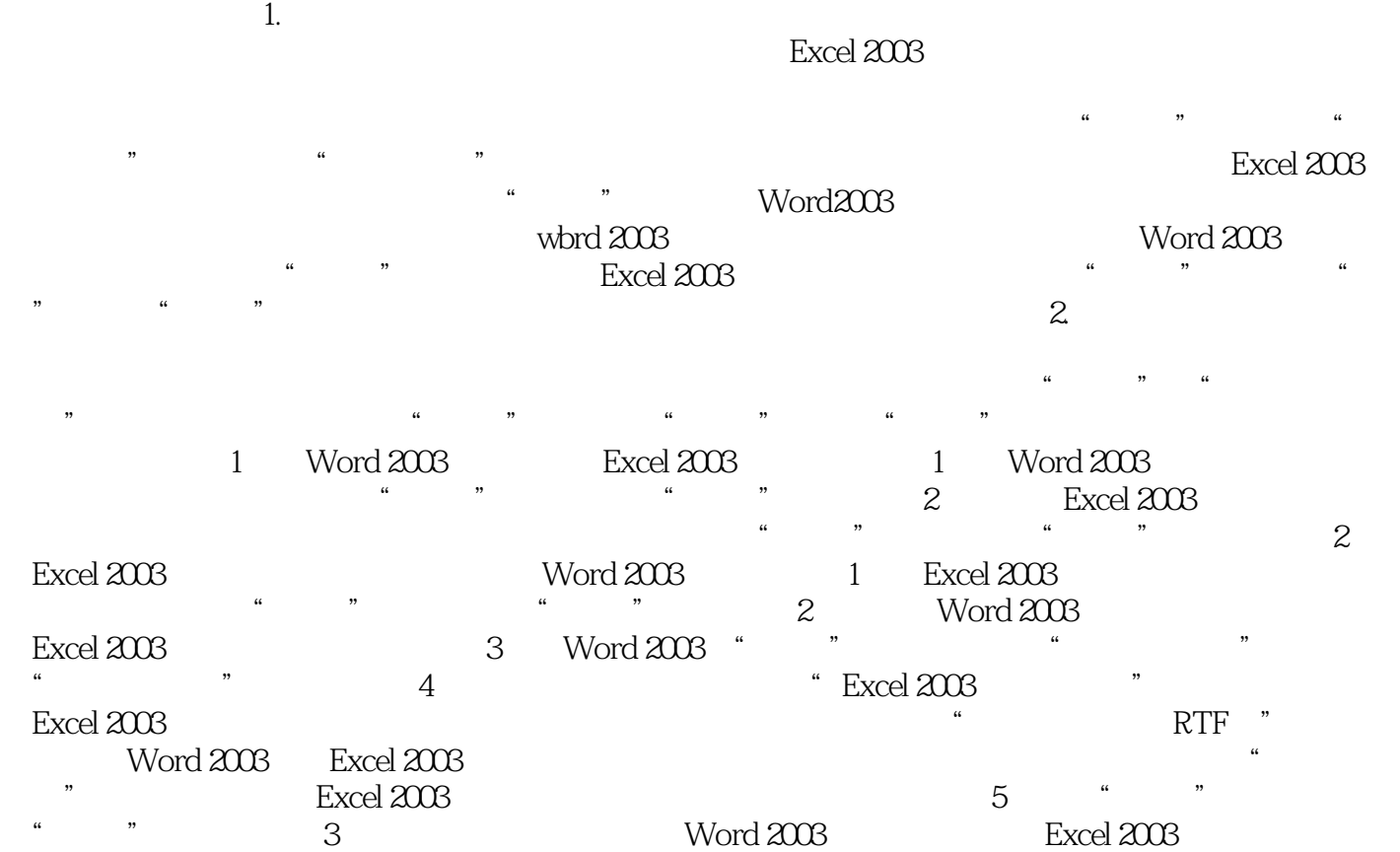

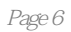

 $1$  $2$  $3 \times$  $4$  本站所提供下载的PDF图书仅提供预览和简介,请支持正版图书。

:www.tushu111.com